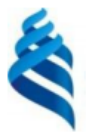

#### МИНИСТЕРСТВО НАУКИ И ВЫСШЕГО ОБРАЗОВАНИЯ РОССИЙСКОЙ ФЕДЕРАЦИИ Федеральное государственное автономное образовательное учреждение

высшего образования

«Дальневосточный федеральный университет»  $(AB\bar{Q}V)$ 

#### ИНСТИТУТ МАТЕМАТИКИ И КОМПЬЮТЕРНЫХ ТЕХНОЛОГИЙ (ИКОЛА)

«СОГЛАСОВАНО» Руководитель ОП Артемьева И.Л.

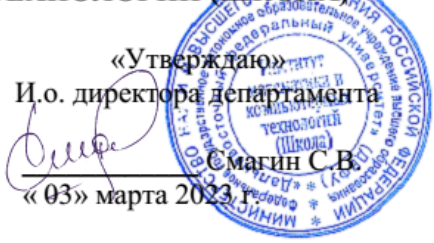

# **РАБОЧАЯ ПРОГРАММА ДИСЦИПЛИНЫ**

#### **Инженерия интернет систем**

Направление подготовки 01.04.02 «Прикладная математика и информатика»

(Перспективные методы искусственного интеллекта в сетях передачи и обработки данных)

#### **Форма подготовки очная**

Рабочая программа составлена в соответствии с требованиями Федерального государственного образовательного стандарта по направлению подготовки 01.04.02 Прикладная математика и информатика, утвержденного приказом Министерства образования и науки РФ от 10.01.2018 № 13 (с изменениями и дополнениями).

Рабочая программа обсуждена на заседании департамента программной инженерии и искусственного интеллекта ИМиКТ ДВФУ, протокол № 6.1а от «17» июня 2022 г.

И.о. директора департамента программной инженерии и искусственного интеллекта ИМиКТ ДВФУ к.т.н. Смагин С.В.

Составитель (ли): профессор департамента ПИиИИ ИМиКТ ДВФУ д.т.н. Артемьева И.Л., старший преподаватель департамента ПИиИИ ИМиКТ ДВФУ Лось Р.П.

> Владивосток 2023

#### Оборотная сторона титульного листа РПД

Рабочая программа пересмотрена и утверждена на заседании  $l_{\cdot}$ Департамента программной инженерии и искусственного интеллекта, 

 $2.$ Рабочая программа пересмотрена и утверждена на заседании Департамента программной инженерии и искусственного интеллекта, 

#### **Цели и задачи освоения дисциплины:**

**Цель:** обучение студентов профессионально применять имеющиеся современные Интернет-технологии с целью создания интернет приложений для решения различных профессиональных задач для различных предметных областей, а также приобретение навыков обеспечения безопасности и надежности работы Интернет-приложений.

#### **Задачи:**

1. изучить основные Интернет-технологии, тенденции их развития и применение в различных предметных областях;

2. сформировать навыки эффективного использования Интернетресурсов в профессиональной деятельности;

3. научить проектировать информационные Интернет системы, их компоненты и протоколы их взаимодействия.

В результате изучения данной дисциплины у обучающихся формируются следующие компетенции:

Профессиональные компетенции выпускников и индикаторы их достижения:

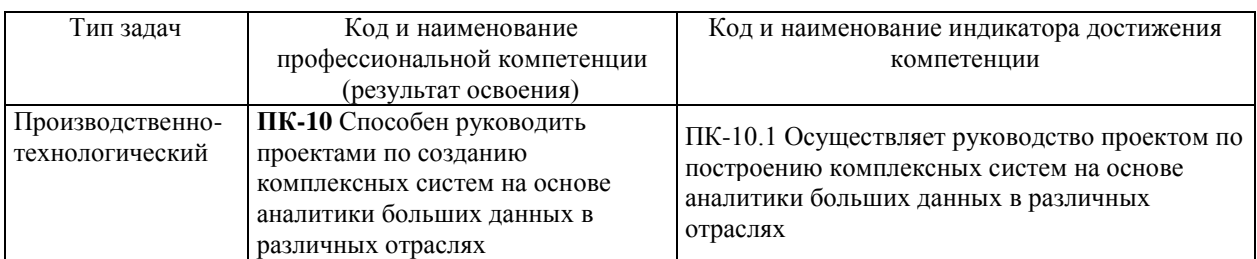

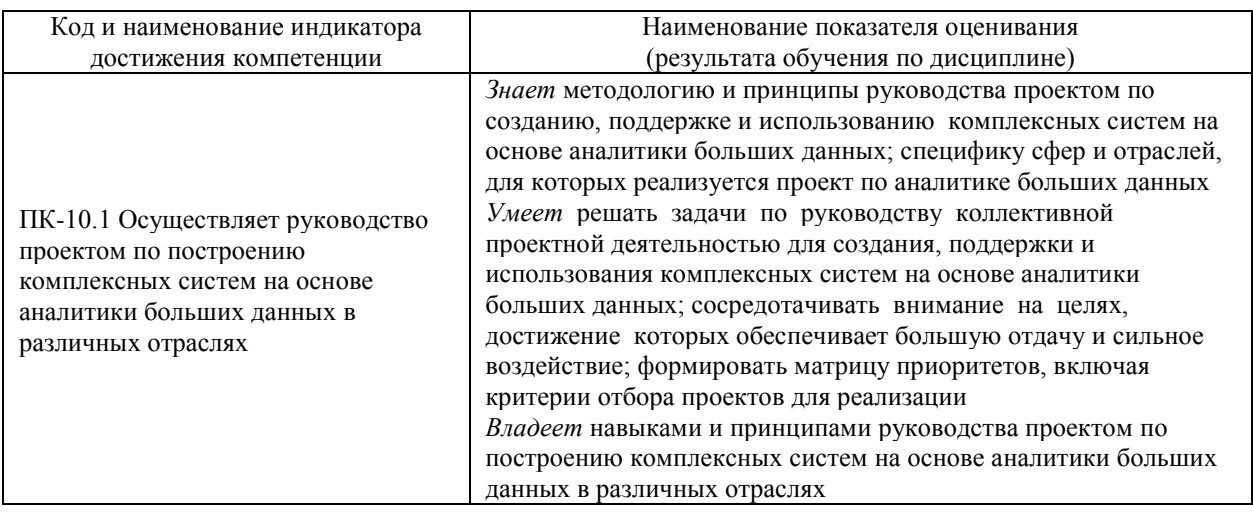

1. Трудоёмкость дисциплины и видов учебных занятий по дисциплине

Общая трудоемкость дисциплины составляет 2 зачётные единицы 72 академических часа, в том числе 36 академических часов, отведенных на контактную работу обучающихся с преподавателем (36 академических часов занятий практического типа) и 36 академических часов на самостоятельную работу обучающихся.

(1 зачетная единица соответствует 36 академическим часам).

Видами учебных занятий и работы обучающегося по дисциплине являются:

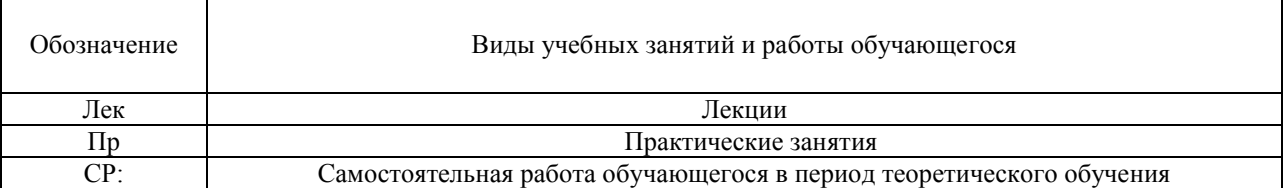

#### Структура дисциплины:

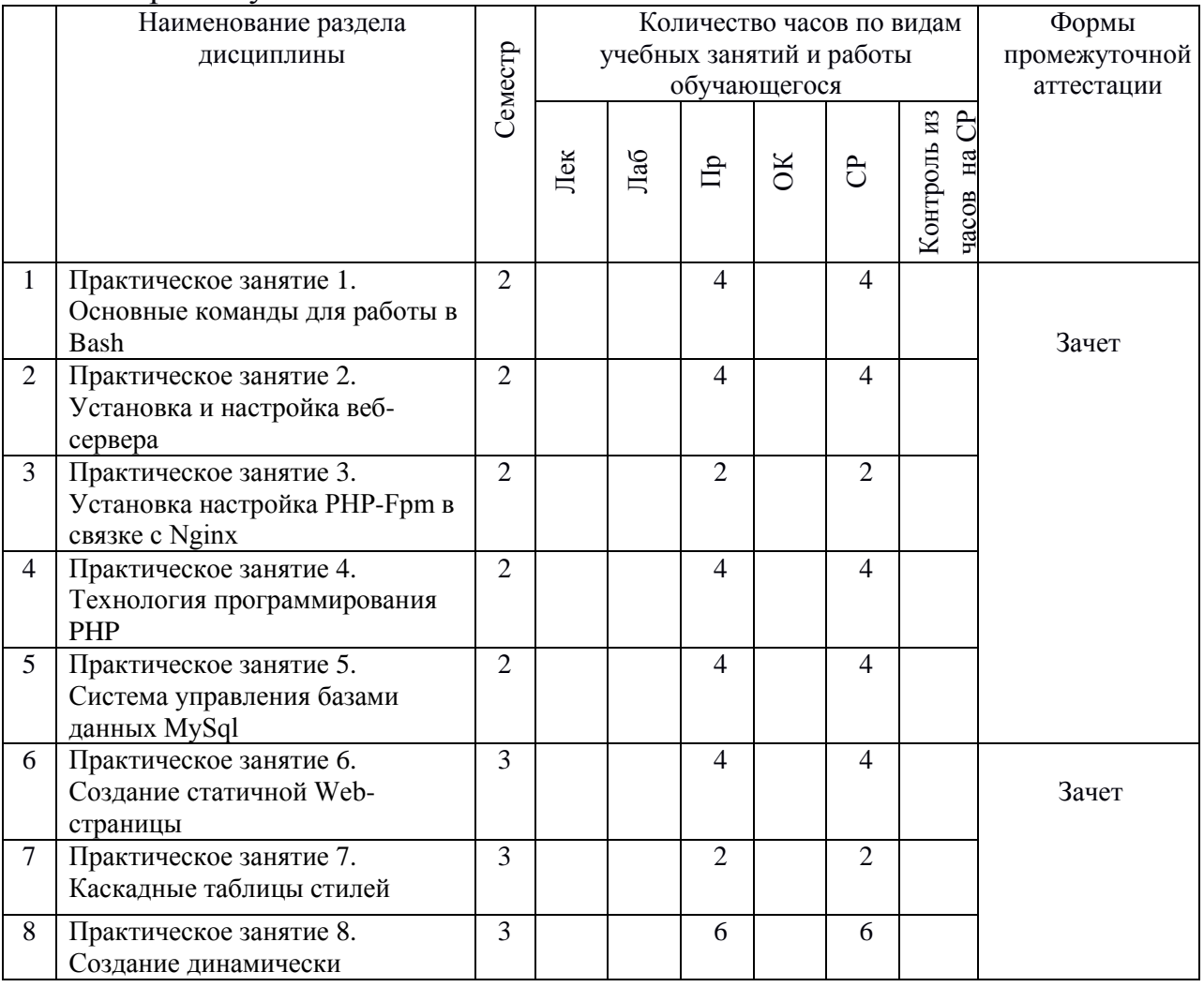

#### Форма обучения – очная

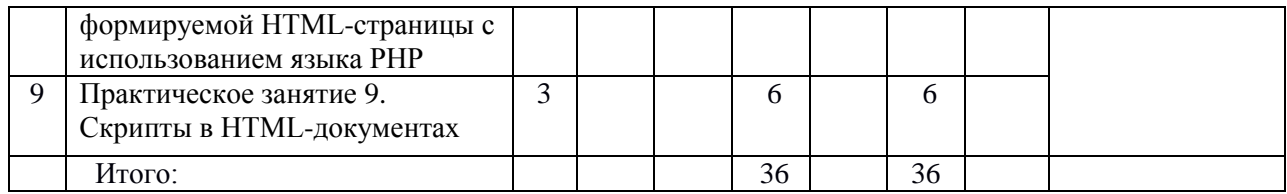

# 2. **СТРУКТУРА И СОДЕРЖАНИЕ ТЕОРЕТИЧЕСКОЙ ЧАСТИ КУРСА**

Лекционные занятия не предусмотрены

# 3. **СТРУКТУРА И СОДЕРЖАНИЕ ПРАКТИЧЕСКОЙ ЧАСТИ КУРСА И САМОСТОЯТЕЛЬНОЙ РАБОТЫ**

#### **Практические занятия**

**Практическое занятие 1. Основные команды для работы в Bash** 

Работа на удалённом компьютере по протоколу SSH.

Утилиты для работы с файлами и каталогами.

Утилиты для работы с текстом.

## **Практическое занятие 2. Установка и настройка веб-сервера**

Основы компьютерных сетей.

Модели работы веб-серверов.

Установка дополнительных утилит/библиотек с помощью менеджера пакетов apt.

Установка и настройка веб-сервера Apache2.

Установка и настройка веб-сервера Nginx.

# **Практическое занятие 3. Установка настройка PHP-Fpm в связке с**

#### **Nginx**

Основные способы межпроцессорного взаимодействия (unix-сокеты, net-сокеты).

Утилиты для работы с процессами, сокетами.

Сервисы в Linux.

Создание простейшего скрипта на языке PHP.

## **Практическое занятие 4. Технология программирования PHP**

Использование PHP для создания простых скриптов. Работа с файлами с помощью PHP.

## **Практическое занятие 5. Система управления базами данных MySql**

Реляционные базы данных. Установка и настройка MySql-сервера. Работа с MySql с помощью консольного клиента. Работа с MySql базой данных из PHP-скрипта.

# **Практическое занятие 6. Создание статичной Web-страницы**

Язык гипертекстовой разметки HTML. Основные тэги и атрибуты HTML. Работа с гиперссылками.

### **Практическое занятие 7. Каскадные таблицы стилей**

Использование CSS в оформлении web-страниц.

## **Практическое занятие 8. Создание динамически формируемой HTML-страницы с использованием языка PHP**

Протокол HTTP.

Передача параметров между клиентом и сервером. Формы в HTML.

## **Практическое занятие 9. Скрипты в HTML-документах**

Использование Java Script при создании web-сайта.

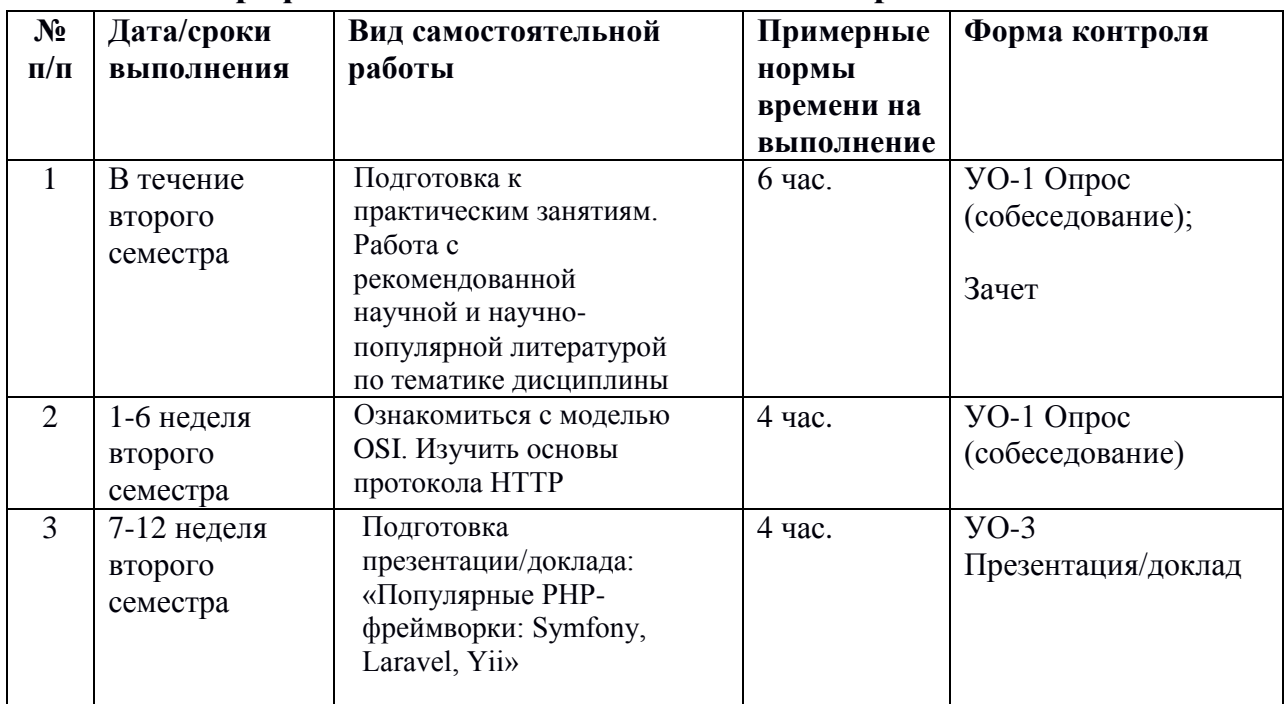

#### **План-график выполнения самостоятельной работы по дисциплине**

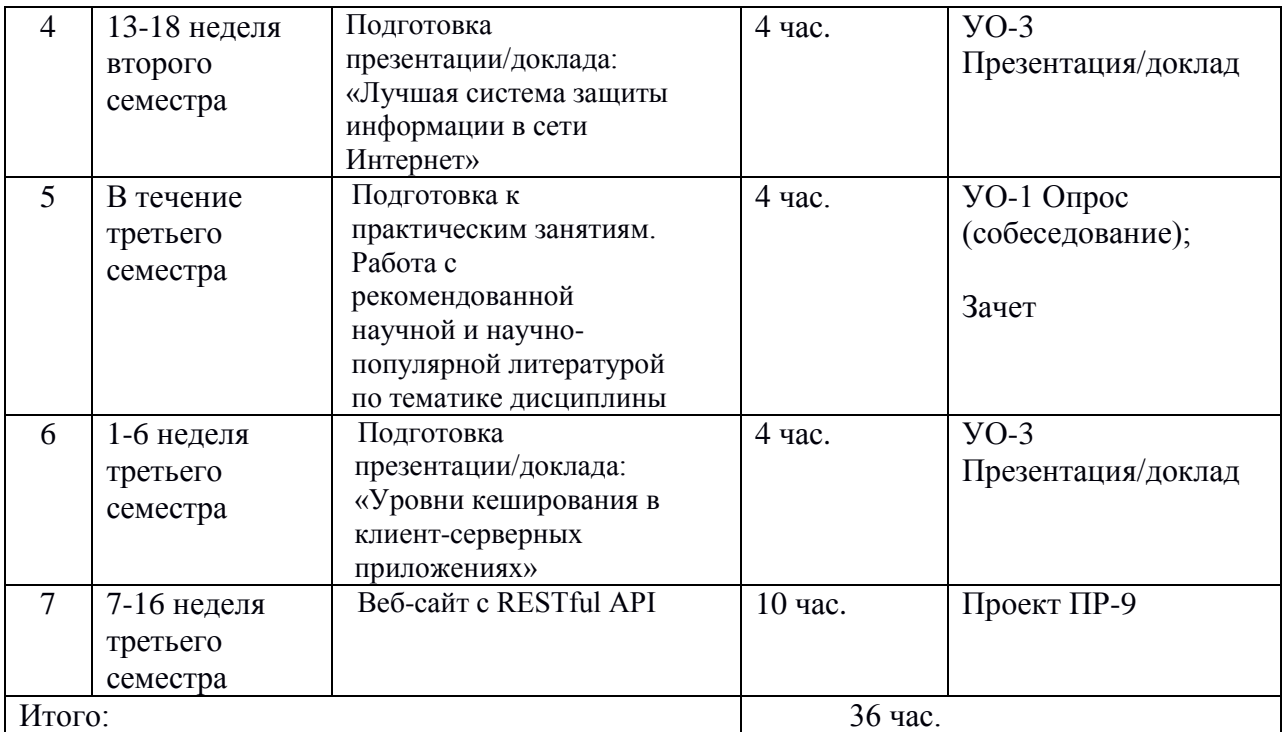

# **4. УЧЕБНО-МЕТОДИЧЕСКОЕ ОБЕСПЕЧЕНИЕ САМОСТОЯТЕЛЬНОЙ РАБОТЫ ОБУЧАЮЩИХСЯ**

Самостоятельная работа определяется как индивидуальная или коллективная учебная деятельность, осуществляемая без непосредственного руководства педагога, но по его заданиям и под его контролем. Самостоятельная работа – это познавательная учебная деятельность, когда последовательность мышления студента, его умственных и практических операций и действий зависит и определяется самим студентом.

Самостоятельная работа студентов способствует развитию самостоятельности, ответственности и организованности, творческого подхода к решению проблем учебного и профессионального уровней, что в итоге приводит к развитию навыка самостоятельного планирования и реализации деятельности.

Целью самостоятельной работы студентов является овладение необходимыми компетенциями по своему направлению подготовки, опытом творческой и исследовательской деятельности.

Формы самостоятельной работы студентов:

- работа с основной и дополнительной литературой, интернетресурсами;

самостоятельное ознакомление с материалом, представленным на электронных носителях, в библиотеке образовательного учреждения;

- поиск информации по теме с последующим ее представлением в

аудитории в форме доклада, презентаций;

- подготовка проекта;
- подготовка к зачетам;

- другие виды деятельности, организуемые и осуществляемые образовательным учреждением и органами студенческого самоуправления.

*Подготовка к практическому занятию*. В процессе подготовки к практическим занятиям, студентам необходимо обратить особое внимание на самостоятельное изучение рекомендованной учебно-методической (а также научной и популярной) литературы. Самостоятельная работа с учебниками, учебными пособиями, научной, справочной и популярной литературой, материалами периодических изданий и Интернета, является наиболее эффективным методом получения знаний, позволяет значительно активизировать процесс овладения информацией, способствует более глубокому усвоению изучаемого материала, формирует у студентов свое отношение к конкретной проблеме. Более глубокому раскрытию вопросов способствует знакомство с дополнительной литературой, рекомендованной преподавателем. Результат такой работы должен проявиться в способности студента свободно ответить на вопросы по теме задания, правильном его выполнении.

*Работа с литературой.* Рекомендуется использовать различные возможности работы с литературой: фонды научной библиотеки ДВФУ (http://www.dvfu.ru/library/) и других ведущих вузов страны, а также доступных для использования научно-библиотечных систем.

В процессе выполнения самостоятельной работы, в том числе при подготовке к практическим занятиям рекомендуется работать со следующими видами изданий:

а) Научные издания, предназначенные для научной работы и содержащие теоретические, экспериментальные сведения об исследованиях. Они могут публиковаться в форме: монографий, научных статей в журналах или в научных сборниках;

б) Учебная литература подразделяется на:

- учебные издания (учебники, учебные пособия, тексты лекций), в которых содержится наиболее полное системное изложение дисциплины или какого-то ее раздела;

- справочники, словари и энциклопедии – издания, содержащие краткие сведения научного или прикладного характера, не предназначенные для сплошного чтения. Их цель – возможность быстрого получения самых общих представлений о предмете.

Существуют два метода работы над источниками:

– сплошное чтение обязательно при изучении учебника, глав монографии или статьи, то есть того, что имеет учебное значение. Как правило, здесь требуется повторное чтение, для того чтобы понять написанное. Старайтесь при сплошном чтении не пропускать комментарии, сноски, справочные материалы, так как они предназначены для пояснений и помощи. Анализируйте рисунки (карты, диаграммы, графики), старайтесь понять, какие тенденции и закономерности они отражают;

– метод выборочного чтения дополняет сплошное чтение; он применяется для поисков дополнительных, уточняющих необходимых сведений в словарях, энциклопедиях, иных справочных изданиях. Этот метод крайне важен для повторения изученного и его закрепления, особенно при подготовке к зачету.

Для того чтобы каждый метод принес наибольший эффект, необходимо фиксировать все важные моменты, связанные с интересующей Вас темой.

*Подготовка к выполнению проекта.* Темы групповых и/или индивидуальных проектов определяются совместно с преподавателем, включают разработку Веб-сайта с RESTful API.

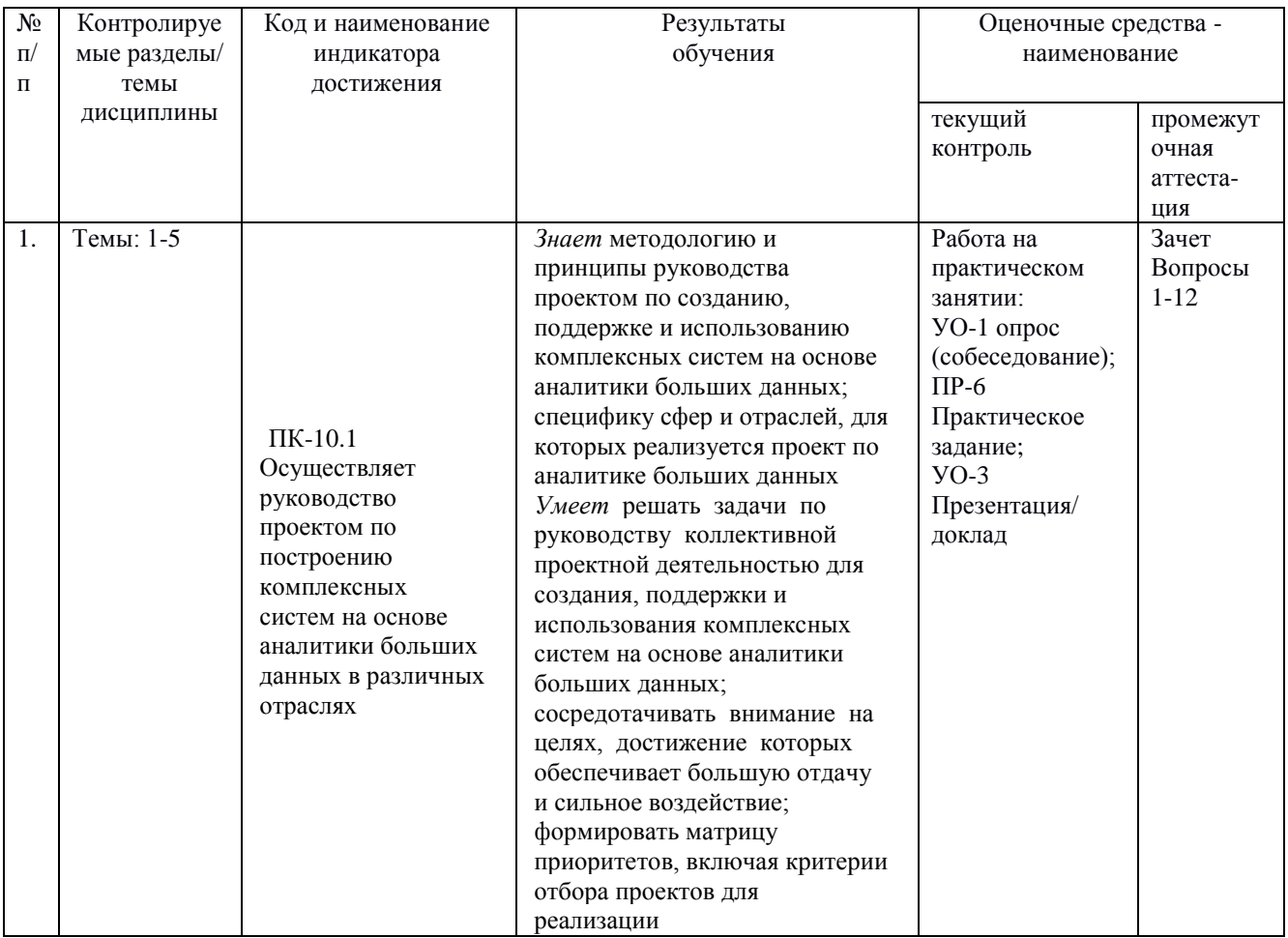

## **5. КОНТРОЛЬ ДОСТИЖЕНИЯ ЦЕЛЕЙ КУРСА**

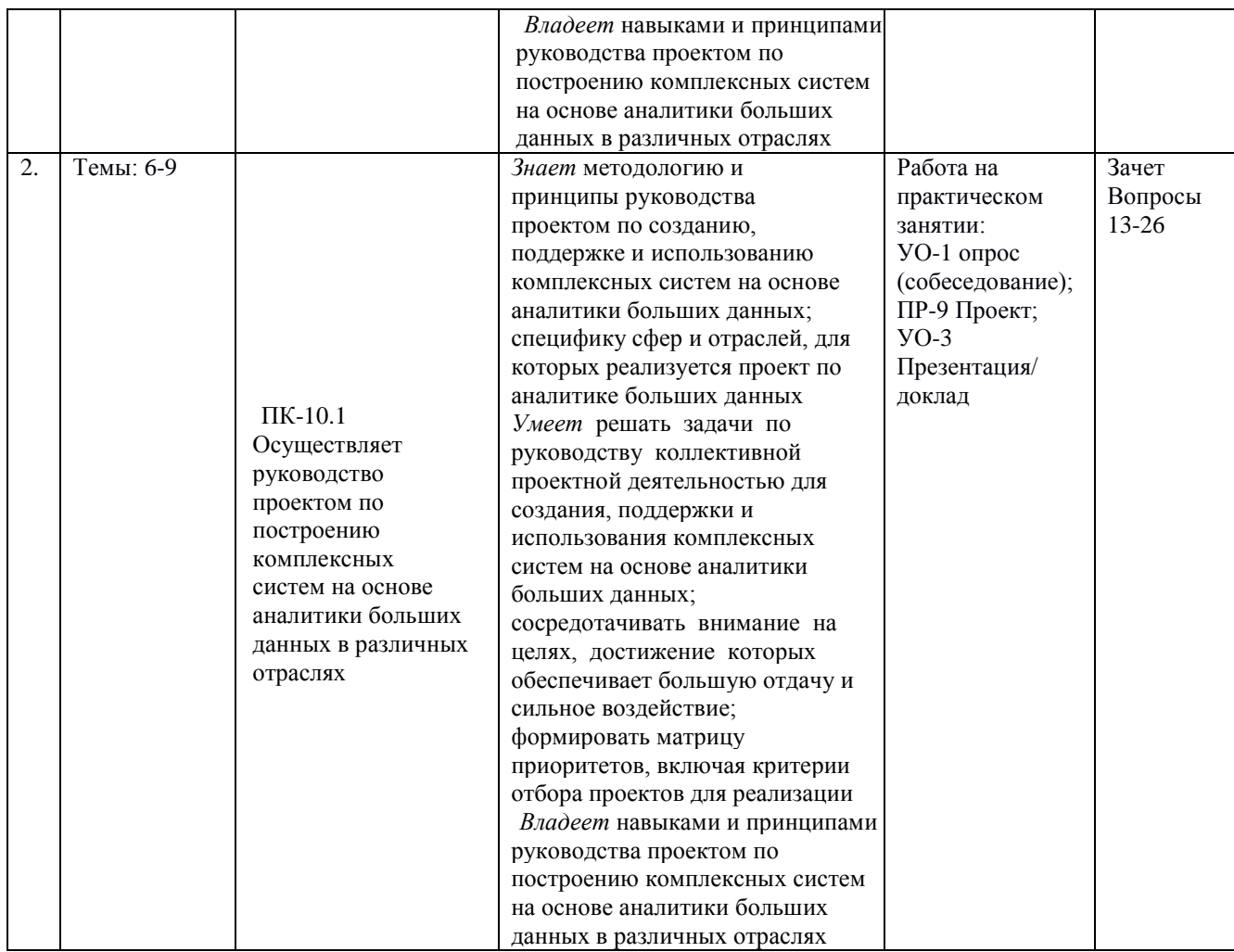

\* Формы оценочных средств:

1) собеседование (УО-1), доклад/презентация (УО-3);

2) проект (ПР-9)

# **6. СПИСОК ЛИТЕРАТУРЫ И ИНФОРМАЦИОННО-МЕТОДИЧЕСКОЕ ОБЕСПЕЧЕНИЕ ДИСЦИПЛИНЫ**

#### **Основная литература**

1. де, Й. Д. NGINX. Книга рецептов : руководство / Й. Д. де ; перевод с английского Д. А. Беликова. — Москва : ДМК Пресс, 2020. — 176 с. — ISBN 978-5-97060-790-9. — Текст : электронный // Лань : электронно-библиотечная система. — URL: <https://e.lanbook.com/book/140590> — Режим доступа: для авториз. пользователей

2. Лисьев, Г. А. Программное обеспечение компьютерных сетей и webсерверов : учебное пособие / Г.А. Лисьев, П.Ю. Романов, Ю.И. Аскерко. — Москва : ИНФРА-М, 2021. — 145 с. - ISBN 978-5-16-014514-3. - Текст : электронный. - URL: <https://znanium.com/catalog/product/1189343> – Режим доступа: по подписке.

3. Мартишин, С. А. Проектирование и реализация баз данных в СУБД MySQL с использованием MySQL Workbench. Методы и средства проектирования информационных систем и технологий. Инструментальные средства информационных систем : учебное пособие / С.A. Мартишин, В.Л. Симонов, М.В. Храпченко. — Москва : ФОРУМ : ИНФРА-М, 2021. — 160 с. ISBN 978-5-8199-0811-2. - Текст : электронный. - URL: <https://znanium.com/catalog/product/1189346> – Режим доступа: по подписке

4. Савельев, А. О. HTML5. Основы клиентской разработки : учебное пособие / А. О. Савельев, А. А. Алексеев. — 3-е изд. — Москва, Саратов : Интернет-Университет Информационных Технологий (ИНТУИТ), Ай Пи Ар Медиа, 2020. — 270 c. — ISBN 978-5-4497-0296-8. — Текст : электронный // Цифровой образовательный ресурс IPR SMART : [сайт]. — URL: <https://www.iprbookshop.ru/89407.html> — Режим доступа: для авторизир. пользователей

#### **Дополнительная литература**

1. Богун, В. В. Сетевые технологии. Организация интерактивности в рамках статических Интернет-сайтов : учебное пособие / В. В. Богун. — Саратов : Ай Пи Ар Медиа, 2020. — 65 c. — ISBN 978-5-4497-0466-5. — Текст : электронный // Цифровой образовательный ресурс IPR SMART : [сайт]. — URL:<https://www.iprbookshop.ru/92640.html> — Режим доступа: для авторизир. пользователей. - DOI:<https://doi.org/10.23682/92640>

2. Богун, В. В. Web-программирование. Интерактивность статических Интернет-сайтов с применением форм : учебное пособие для СПО / В. В. Богун. — Саратов : Профобразование, Ай Пи Ар Медиа, 2020. — 65 c. — ISBN 978-5-4488-0815-9, 978-5-4497-0481-8. — Текст : электронный // Цифровой образовательный ресурс IPR SMART : [сайт]. — URL: <https://www.iprbookshop.ru/92633.html> — Режим доступа: для авторизир. пользователей. - DOI:<https://doi.org/10.23682/92633>

3. Кудряшев, А. В. Введение в современные веб-технологии : учебное пособие / А. В. Кудряшев, П. А. Светашков. — 3-е изд. — Москва, Саратов : Интернет-Университет Информационных Технологий (ИНТУИТ), Ай Пи Ар Медиа, 2020. — 359 c. — ISBN 978-5-4497-0313-2. — Текст : электронный // Цифровой образовательный ресурс IPR SMART : [сайт]. — URL: <https://www.iprbookshop.ru/89430.html> — Режим доступа: для авторизир. пользователей

4. PHP. Рецепты программирования : научная / Д. Скляр, А. Трахтенберг. Москва : Русская редакция, Санкт-Петербург : БХВ-Петербург, 2007. 736 с.<https://lib.dvfu.ru/lib/item?id=chamo:381965&theme=FEFU>

5. PHP, MySQL, XML программирование для Интернета / Е.С. Бенкен. СПб. СПб.: БХВ-Петербург, 2008. 352 с. <https://lib.dvfu.ru/lib/item?id=chamo:382736&theme=FEFU>

6. PHP и MySQL. Разработка Web-приложений: [для Webпрограммистов] / Денис Колисниченко. Санкт-Петербург: БХВ-Петербург, 2013. 560 c.<https://lib.dvfu.ru/lib/item?id=chamo:680762&theme=FEFU>

## **Перечень ресурсов информационно-телекоммуникационной сети «Интернет»**

1. <https://www.academia.edu/9372546/> Сэмми Пьюривал Основы разработки веб приложений

2. <https://lib.brsu.by/sites/default/files/books/20-%202011.pdf> П. Лабберс - HTML 5 для профессионалов. Мощные инструменты для разработки современных веб-приложений

## **Электронные библиотечные системы и библиотеки**

Научная библиотека ДВФУ (каталог):

<http://lib.dvfu.ru:8080/search/query?theme=FEFU> ;

Электронная библиотечная система «Лань»:<https://e.lanbook.com/> ;

Электронная библиотечная система «Консультант студента»: [http://www.studentlibrary.ru](http://www.studentlibrary.ru/) ;

Электронная библиотечная система «eLIBRARY.RU»: <http://www.elibrary.ru/>

Электронная библиотечная система «Юрайт»:<http://www.urait.ru/ebs> ; Электронная библиотечная система «Znanium»:<http://znanium.com/> ; Электронная библиотечная система IPRbooks:<http://iprbookshop.ru/>

# **Профессиональные базы данных и информационные справочные системы**

1. База данных Scopus<http://www.scopus.com/home.url>

2. База данных Web of Science<http://apps.webofknowledge.com/>

3. Общероссийский математический портал Math-Net.Ru [http://www.mathnet.ru](http://www.mathnet.ru/)

4. Электронная библиотека диссертаций Российской государственной библиотеки<http://diss.rsl.ru/>

5. Электронная библиотека Европейского математического общества <https://www.emis.de/>

6. Электронные базы данных EBSCO<http://search.ebscohost.com/>

#### **Перечень информационных технологий и программного обеспечения**

При осуществлении образовательного процесса по дисциплине может быть использовано следующее программное обеспечение:

Среда программирования web-приложений на языках PHP, HTML и XHTML.

Интегрированная среда разработчика JavaScript.

Система контроля версий Git.

Стандартное ПО MS Windows.

# **7. МЕТОДИЧЕСКИЕ УКАЗАНИЯ ПО ОСВОЕНИЮ ДИСЦИПЛИНЫ**

Основной формой работы при изучении дисциплины являются практические занятия.

При организации учебной деятельности на практических занятиях широко используются как традиционные, так и современные электронные носители информации, а также возможности информационных и коммуникационных образовательных технологий.

Практические занятия проводятся в учебной группе.

*Практические занятия* акцентированы на наиболее принципиальных и проблемных вопросах курса и призваны стимулировать выработку практических умений.

Особо значимой для профессиональной подготовки студентов является *самостоятельная работа* по курсу. В ходе этой работы студенты отбирают необходимый материал по изучаемому вопросу.

Освоение курса способствует развитию навыков обоснованных и самостоятельных оценок фактов и концепций. Поэтому во всех формах контроля знаний, особенно при сдаче зачетов, внимание обращается на понимание проблематики курса, на умение практически применять знания и делать выводы.

*Работа с литературой.* Рекомендуется использовать различные возможности работы с литературой: фонды научной библиотеки ДВФУ и электронные библиотеки [\(http://www.dvfu.ru/library/\)](http://www.dvfu.ru/library/), а также доступные для использования другие научно-библиотечные системы.

Со стороны преподавателя студентам оказывается помощь в формировании навыков работы с литературой, анализа литературных источников.

Следует учитывать, что основной объем информации студент должен усвоить в ходе систематической самостоятельной работы с материалами, размещенными как на электронных, так и на традиционных носителях.

Для углубленного изучения материала курса дисциплины рекомендуется использовать основную и дополнительную литературу.

Литературные источники доступны обучаемым в научной библиотеке (НБ) ДВФУ, а также в электронных библиотечных системах (ЭБС), с доступом по гиперссылкам — ЭБС издательства "Лань" (http://e.lanbook.com/), ЭБС Znanium.com НИЦ "ИНФРА-М" (http://znanium.com/), ЭБС IPRbooks (http://iprbookshop.ru/) и другие ЭБС, используемые в ДВФУ https://www.dvfu.ru/library/electronic-resources/

*Подготовка к зачету.* К сдаче зачета допускаются обучающиеся, выполнившие все задания (практические, самостоятельные), предусмотренные учебной программой дисциплины, посетившие не менее 85% аудиторных занятий.

Формами текущего контроля результатов работы студентов по дисциплине являются собеседование (опрос), работа на практических занятиях, выполнение проекта, доклад/презентация.

Итоговый контроль по дисциплине осуществляется в форме зачетов в конце 2 и 3 семестров.

Студент считается аттестованным по дисциплине при условии выполнения всех видов текущего контроля и самостоятельной работы, предусмотренных учебной программой.

Шкала оценивания сформированности образовательных результатов подисциплине представлена в фонде оценочных средств (ФОС).

# **8. [МАТЕРИАЛЬНО-ТЕХНИЧЕСКОЕ ОБЕСПЕЧЕНИЕ](http://e.lanbook.com/books/element.php?pl1_id=66322)  [ДИСЦИПЛИНЫ](http://e.lanbook.com/books/element.php?pl1_id=66322)**

ДВФУ располагает соответствующей материально-технической базой, включая современную вычислительную технику, объединенную в локальную вычислительную сеть, имеющую выход в Интернет.

Используются специализированные компьютерные классы, оснащенные современным оборудованием. Материальная база соответствует действующим санитарно-техническим нормам и обеспечивает проведение всех видов занятий (лабораторной, практической, дисциплинарной и

# междисциплинарной подготовки) и научно-исследовательской работы обучающихся, предусмотренных учебным планом.

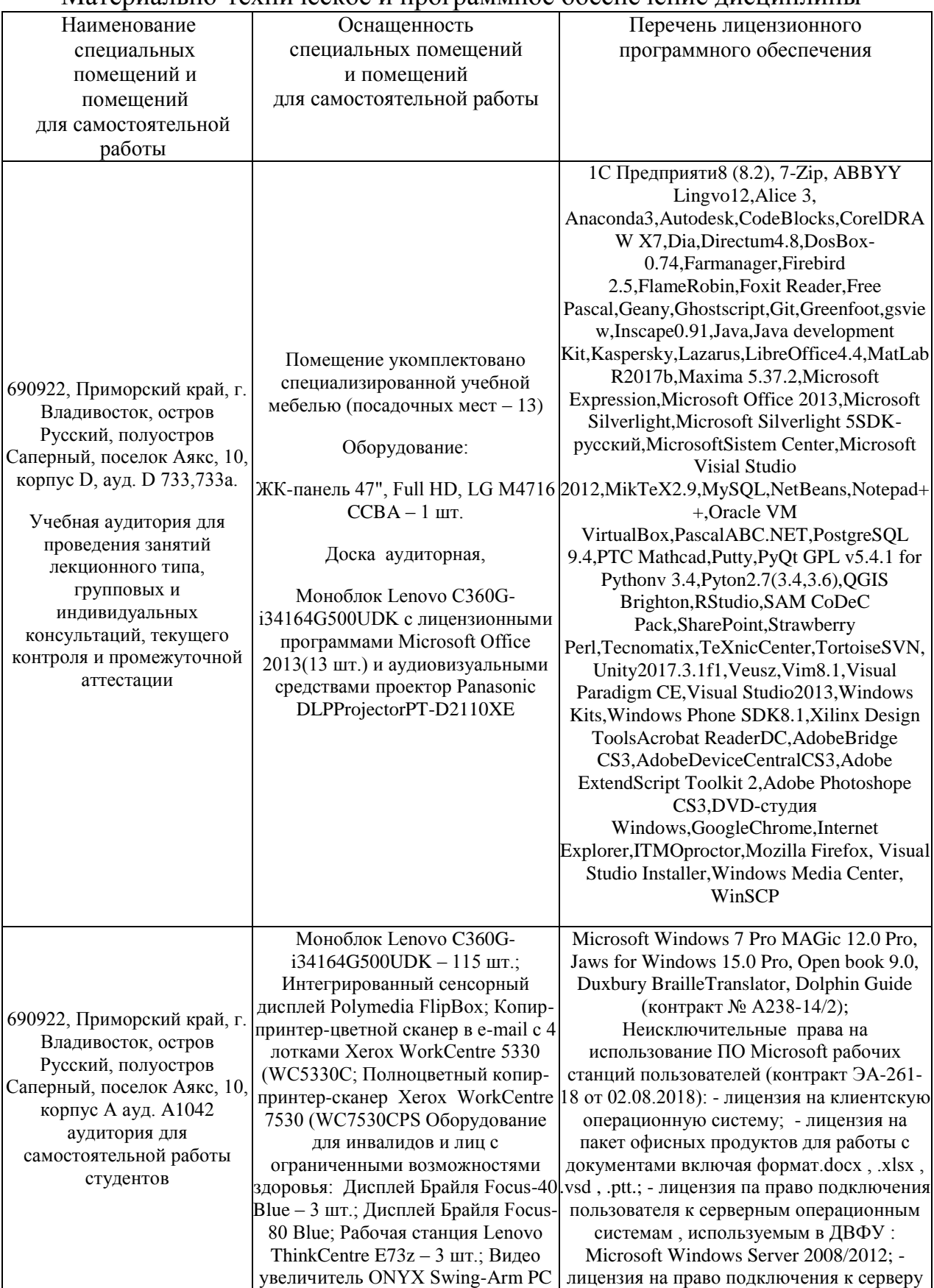

#### Материально-техническое и программное обеспечение дисциплины

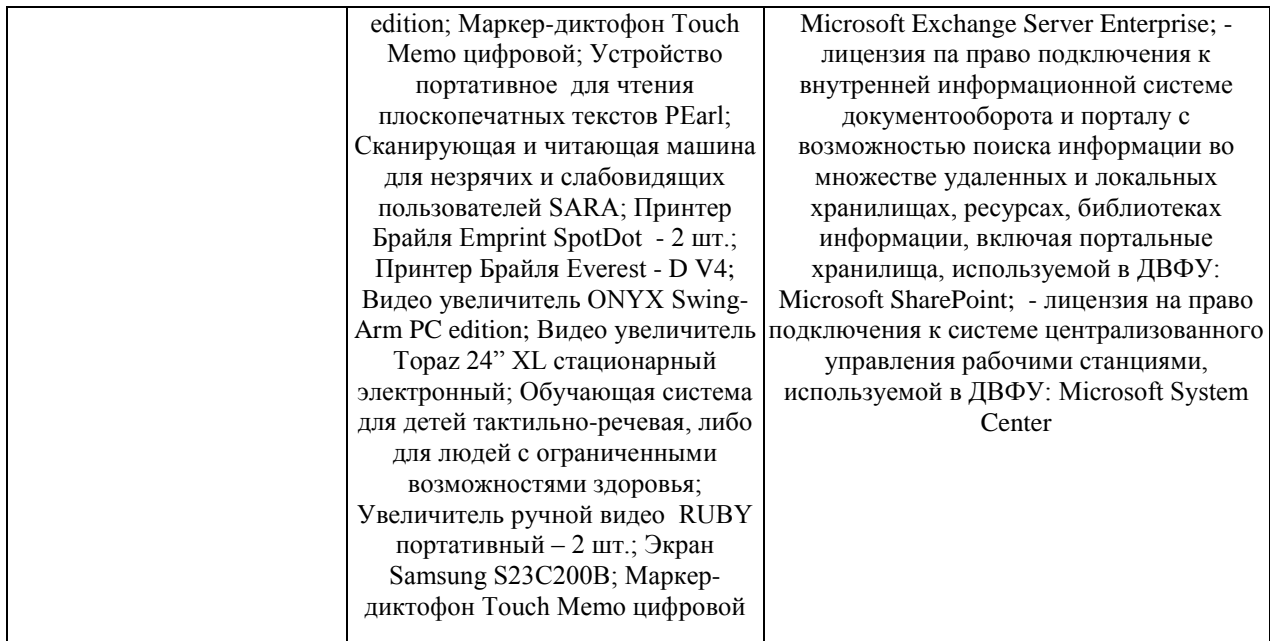

В целях обеспечения специальных условий обучения инвалидов и лиц с ограниченными возможностями здоровья в ДВФУ все здания оборудованы пандусами, лифтами, подъемниками, специализированными местами, оснащенными туалетными комнатами, табличками информационнонавигационной поддержки.